# **stackptr Documentation**

*Release 0.1*

**Geordie Millar, Michael Farrell**

January 19, 2017

#### Contents

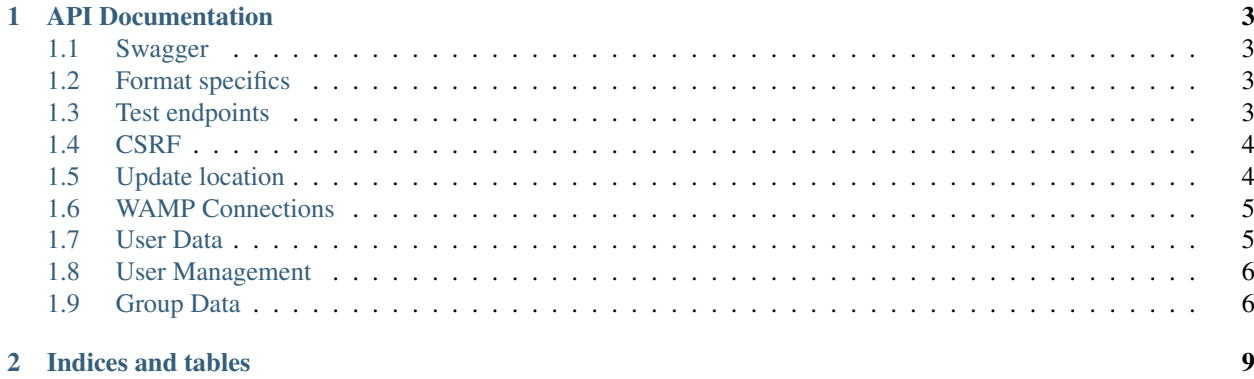

Contents:

### **API Documentation**

<span id="page-6-0"></span>The API endpoint is located at <https://stackptr.com/> All REST requests must be made with HTTPS. All URIs in this document are relative to that path.

Access for HTTP is controlled by an API key. These can be managed in the web interface at <https://stackptr.com/api/>

When an API call is made, the call will return a number of objects. These objects represent the state updates that resulted from performing that API call.

Most API calls can be made via either the HTTPS or WAMP endpoints (TODO: document which ones, and make the ones that should be available usable on both)

In addition to the API calls, you can also connect via the WAMP transport and receive location updates pushed directly to your client instead of polling the /users endpoint repeatedly.

It is recommended that the application simply implement generic parsers for each type of message, instead of for each API call, as some endpoints return the same message types.

### <span id="page-6-1"></span>**1.1 Swagger**

There is a [Swagger](http://swagger.io/) instance running at <https://stackptr.com/swagger/> that allows you to experiment with the API.

### <span id="page-6-2"></span>**1.2 Format specifics**

API keys are passed with the GET or POST parameter apikey. All calls require this key unless otherwise specified.

Latitude and longitude are passed using the WGS84 CRS, and encoded as a decimal number of degrees with a precision of up to 64 bit. Southern latitudes are indicated as negative numbers, western longitudes are indicated as negative.

Altitude is reported in metres above sea level.

Heading is passed in degrees, with north being 0/360 degrees.

Speed is reported in metres per second at ground level.

### <span id="page-6-3"></span>**1.3 Test endpoints**

#### **POST /uid**

Tests connectivity and authentication to the stackptr API.

<span id="page-7-3"></span>Useful to see if the API key provided to your app is correct.

Returns a JSON dictionary consisting of:

#### Parameters

- **id** ([int](http://docs.python.org/library/functions.html#int)) Your numerical uid
- **username** ([string](http://docs.python.org/library/string.html#module-string)) Your username
- **icon** ([string](http://docs.python.org/library/string.html#module-string)) The user's gravatar (in 256x256).

### <span id="page-7-0"></span>**1.4 CSRF**

#### **GET /csrf**

Returns a CSRF token. All requests made with API keys are exempt from CSRF checks, so you will not usually need this.

The Android app uses this to POST to /login, get a session and create an API key automatically for you.

The Web UI uses this before the post to /ws\_token as the CSRF token obtained when the page first loaded may be expired if the websocket connection drops and reconnects a long time after the page first loaded.

This endpoint does not support CORS for obvious reasons.

### <span id="page-7-1"></span>**1.5 Update location**

#### **POST /update**

Updates your current location, using (ideally) data from your GPS receiver. Do not report a location if your location is not known.

#### **Parameters**

- **lat** (*[float](http://docs.python.org/library/functions.html#float)*) Your current latitude.
- **lon**  $(f$ loat) Your current longitude.
- **alt**  $(f$ *l* $o$ *at*) Your current altitude, in metres, if known. Omit parameter if unknown.
- **hdg** (*[float](http://docs.python.org/library/functions.html#float)*) Your current heading, in degrees, if known. Omit parameter if unknown.
- **spd** ( $f$ loat) Your current speed, in metres/second, if known. Omit parameter if unknown.
- **ext**  $(string) A$  $(string) A$  $(string) A$  JSON dict of additional optional information.

In response, the server will send back OK. Anything else indicates an error.

#### <span id="page-7-2"></span>class **Extra**

#### **Parameters**

- **bat** ([string](http://docs.python.org/library/string.html#module-string)) Battery life between 0.0 and 1.0.
- **bst** ([string](http://docs.python.org/library/string.html#module-string)) Battery status: charging, full or discharging.
- **prov** ([string](http://docs.python.org/library/string.html#module-string)) Location provider name.

Arbitrary other parameters may be included - more will be defined later.

### <span id="page-8-4"></span><span id="page-8-0"></span>**1.6 WAMP Connections**

#### **POST /ws\_uid**

Returns your current UID (i.e. the UID that you should authenticate to the WAMP server as).

#### **POST /ws\_token**

Returns a token used in the challenge/response WAMP authentication.

### <span id="page-8-1"></span>**1.7 User Data**

#### **GET /users | com.stackptr.api.userList**

Gets a list of users on stackptr and their current locations.

The response is encoded as JSON.

This is returned as a list of [MessageItem](#page-8-2).

#### <span id="page-8-2"></span>class **MessageItem**

Structure for storing messages sent over the wire in /users calls or WAMP calls.

#### **type**

The type of message being sent. This is one of the message types.

#### **data**

Types of object:

**user-me** A [TrackedUser](#page-8-3) for your user.

**user** An array of [TrackedUser](#page-8-3) for users that you watch.

**user-pending** An array of users that you want to follow but they have not accepted. (FIXME: format)

**user-request** An array of users that want to follow you but you have not accepted. (FIXME: format)

#### <span id="page-8-3"></span>class **TrackedUser**

Structure for passing location information about tracked users in the StackPtr API.

#### Parameters

- **loc** ([array](http://docs.python.org/library/array.html#module-array)) Array containing [latitude, longitude] containing the current location of the user.
- **username** ([string](http://docs.python.org/library/string.html#module-string)) The username of the tracked user.
- **icon** ([string](http://docs.python.org/library/string.html#module-string)) URI of the avatar for the user (64x64).
- **lastupd** ([string](http://docs.python.org/library/string.html#module-string)) Time of last update, in seconds since UNIX epoch in UTC.
- **alt**  $(string)$  $(string)$  $(string)$  Altitude of the user in metres above sea level.
- **extra**  $(string) A dictionary of  $Extra$  information about the user.$  $(string) A dictionary of  $Extra$  information about the user.$  $(string) A dictionary of  $Extra$  information about the user.$  $(string) A dictionary of  $Extra$  information about the user.$  $(string) A dictionary of  $Extra$  information about the user.$
- **hdg** ([string](http://docs.python.org/library/string.html#module-string)) Heading of the user.
- **id** ([string](http://docs.python.org/library/string.html#module-string)) User ID of the user.
- $spd(string) Speed of the user$  $spd(string) Speed of the user$  $spd(string) Speed of the user$

#### **GET /lochist | com.stackptr.api.lochist** Get the specified user's location history.

<span id="page-9-2"></span>**Parameters**  $uid(int)$  $uid(int)$  $uid(int)$  **– The user you want to get the location history of. If not specified, will** fetch your own.

Returns a message of type lochist, with the data containing id and lochist. lochist in this is an array of dictionaries containing lat and lng objects. This array is ordered from least recent to most recent.

Returns "Permission Denied" if you fetch a user that is not in your user list.

Your application should fetch this only once upon first load, and then append to this list itself instead of repeatedly fetching this endpoint.

### <span id="page-9-0"></span>**1.8 User Management**

```
POST /adduser | com.stackptr.api.addUser
```
Request permission to see a user's location. Grants them permission to see yours.

Parameters user  $(string)$  $(string)$  $(string)$  – Username or email address of user to add

```
POST /acceptuser | com.stackptr.api.acceptUser
Accept another user's add request
```
Parameters  $uid(int)$  $uid(int)$  $uid(int)$  – User ID to accept

```
POST /deluser | com.stackptr.api.delUser
 Delete a user from your contact list and you from theirs
```
Parameters **uid** ([int](http://docs.python.org/library/functions.html#int)) – User ID to delete

### <span id="page-9-1"></span>**1.9 Group Data**

```
GET /grouplist | com.stackptr.api.groupList
 Get the list of groups the user is in
```
### class **Group**

Structure for grouplist responses

## **name**

Name of the group

#### **id**

ID of the group

#### **description**

Description of the group

#### **status**

 $0 =$  open to join via group discovery  $1 =$  require owner approval to join

#### **members**

List of members in the group, containing username, icon, id, role

Role:  $1 =$  member  $2 =$  administrator

#### **GET /groupdiscover | com.stackptr.api.groupDiscover**

Gets a list of groups that are open for public discovery and that you are not already in.

### **POST /creategroup | com.stackptr.api.createGroup**

Create a new group.

#### <span id="page-10-1"></span>**Parameters**

- **name**  $(string)$  $(string)$  $(string)$  Name for group
- **description** ([string](http://docs.python.org/library/string.html#module-string)) Description for group
- **status** ([string](http://docs.python.org/library/string.html#module-string)) 0 if others can discover group, 1 for private group.

#### **POST /joingroup | com.stackptr.api.joinGroup**

**Parameters**  $\text{qid}(string) - \text{ID}$  $\text{qid}(string) - \text{ID}$  $\text{qid}(string) - \text{ID}$  of group to join

#### **POST /leavegroup | com.stackptr.api.leaveGroup**

**Parameters**  $\text{gid}(string)$  $\text{gid}(string)$  $\text{gid}(string)$  **– ID of group to leave. You can't leave a group that you are the sole** admin of.

#### **POST /deletegroup | com.stackptr.api.deleteGroup**

**Parameters**  $\text{gid}(string)$  $\text{gid}(string)$  $\text{gid}(string)$  **– ID of group to delete. You must be an admin.** 

#### **POST /updategroup | com.stackptr.api.updateGroup**

#### **Parameters**

- **name**  $(string)$  $(string)$  $(string)$  Name for group
- **description** ([string](http://docs.python.org/library/string.html#module-string)) Description for group
- **status** ([string](http://docs.python.org/library/string.html#module-string)) 0 if others can discover group, 1 for private group.
- **gid** ([string](http://docs.python.org/library/string.html#module-string)) Group ID

#### **POST /groupusermod | com.stackptr.api.groupUserMod**

#### **Parameters**

- **gid** ([string](http://docs.python.org/library/string.html#module-string)) ID of group
- **uid** ([string](http://docs.python.org/library/string.html#module-string)) ID of user
- **user** ([string](http://docs.python.org/library/string.html#module-string)) Alternatively specify user by username or email.
- **role** ([string](http://docs.python.org/library/string.html#module-string)) New role for user. 0 to delete user, 1 to demote to regular user, 2 to promote to admin.

#### **POST /groupdata | com.stackptr.api.groupData**

Gets a dict of the data (placemarks etc) for a group. The key for the dict is the object's ID (unique across all groups) and the value is a [GroupData](#page-10-0) item.

Parameters  $\text{gid}(int)$  $\text{gid}(int)$  $\text{gid}(int)$  – The group ID you want data for.

#### <span id="page-10-0"></span>class **GroupData**

Structure representing an object in a group like a placemark, line or polygon.

#### **name**

Name of the item.

#### **owner**

Username of the owner / creator of the object.

#### **json**

GeoJSON representing the object as it is to be drawn on the map.

#### **POST /addfeature | com.stackptr.api.addFeature**

Adds a new item to the group.

#### **Parameters**

- **name** ([string](http://docs.python.org/library/string.html#module-string)) Name for object
- **group** ([string](http://docs.python.org/library/string.html#module-string)) Group id to add feature to
- **gjson** ([string](http://docs.python.org/library/string.html#module-string)) GeoJSON representation of the object
- **POST /delfeature | com.stackptr.api.deleteFeature** Deletes an item in the group.

#### **Parameters**  $\text{fid}(int) - \text{ID}$  $\text{fid}(int) - \text{ID}$  $\text{fid}(int) - \text{ID}$  **of object to delete**

**POST /editfeature | com.stackptr.api.editFeature** Edits the geometry of an item in the group.

#### **Parameters**

- **fid** ([int](http://docs.python.org/library/functions.html#int)) ID of object to rename
- **gjson** ([string](http://docs.python.org/library/string.html#module-string)) new geoJSON of object
- **POST /renamefeature | com.stackptr.api.renameFeature** Renames an item in the group.

#### **Parameters**

- **fid** ([int](http://docs.python.org/library/functions.html#int)) ID of object to rename
- **name** ([string](http://docs.python.org/library/string.html#module-string)) New name for object

#### **| com.stackptr.api.setSharedToGroup**

Start or stop sharing to a group.

#### Parameters

- **gid** ([string](http://docs.python.org/library/string.html#module-string)) ID of group
- **share**  $(string) 1$  $(string) 1$  $(string) 1$  to start sharing to group, 0 to stop sharing

#### **| com.stackptr.api.sharedGroupLocs**

Get the locations of group members sharing to the group.

#### Parameters **gid** ([string](http://docs.python.org/library/string.html#module-string)) – ID of group

**CHAPTER 2**

**Indices and tables**

- <span id="page-12-0"></span>• genindex
- modindex
- search

Index

### E

Extra (built-in class), [4](#page-7-3)

### G

Group (built-in class), [6](#page-9-2) Group.description (built-in variable), [6](#page-9-2) Group.id (built-in variable), [6](#page-9-2) Group.members (built-in variable), [6](#page-9-2) Group.name (built-in variable), [6](#page-9-2) Group.status (built-in variable), [6](#page-9-2) GroupData (built-in class), [7](#page-10-1) GroupData.json (built-in variable), [7](#page-10-1) GroupData.name (built-in variable), [7](#page-10-1) GroupData.owner (built-in variable), [7](#page-10-1)

### M

MessageItem (built-in class), [5](#page-8-4) MessageItem.data (built-in variable), [5](#page-8-4) MessageItem.type (built-in variable), [5](#page-8-4)

### T

TrackedUser (built-in class), [5](#page-8-4)